# <span id="page-0-1"></span><span id="page-0-0"></span>System-Level Programming

# 13 Pointers and Arrays

### J. Kleinöder, D. Lohmann, V. Sieh, P. Wägemann

Lehrstuhl für Informatik 4 Systemsoftware

Friedrich-Alexander-Universität Erlangen-Nürnberg

Summer Term 2024

<http://sys.cs.fau.de/lehre/ss24>

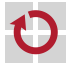

### <span id="page-1-0"></span>Classification: Pointers **1 Einordnung F.1 Zeiger(-Variablen) 1 Einordnung Iassification: Pointe**

Literal: 'a' representation of a value Bezeichnung für einen Wert ■ **Literal:** esentation of a value

Variable: char a; ш **lable:** char a; container for a value

Pointer variable:

*GdI2 - Systemnahe Programmierung in C* container for a reference ا**ن**<br>a<br>ٰn *GdI2 - Systemnahe Programmierung in C* to a variable **Bn**<br>Bri  $char *p = &;;$ **SPiC**

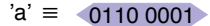

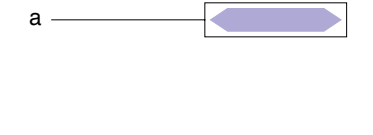

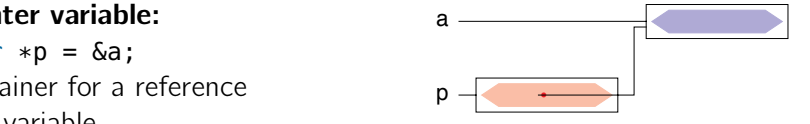

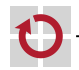

## Pointers

A pointer variable contains a memory address of a different variable as its value

- $\blacksquare$  A pointer points to another variable (in memory)
- With the address, an indirect access to the target variable (its memory) is possible

Therefore pointers are of great relevance for C programming

- Functions now can change variables of the caller (call by reference)
- **Memory can be addressed directly Efficiency by**
- **More efficient programs**
- However, pointers lead to many problems!
- Structure of programs gets complicated (which functions can access which variables?)
- Pointers are the **most common cause for errors** in C programs!

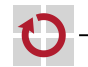

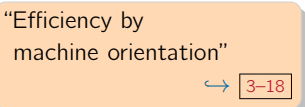

- <span id="page-3-0"></span>**Pointer-variable** := container for reference  $(\mapsto$  address)
	- Syntax (definition): type \*identifier; - 1
- $\blacksquare$  **Beispiele**

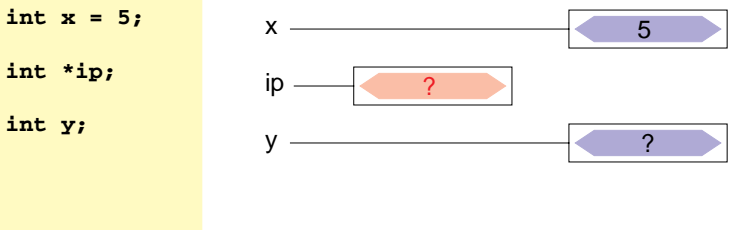

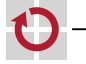

- **Pointer-variable** := container for reference  $(\mapsto$  address)
	- Syntax (definition): type \*identifier; - 1
- $\blacksquare$  **Beispiele**

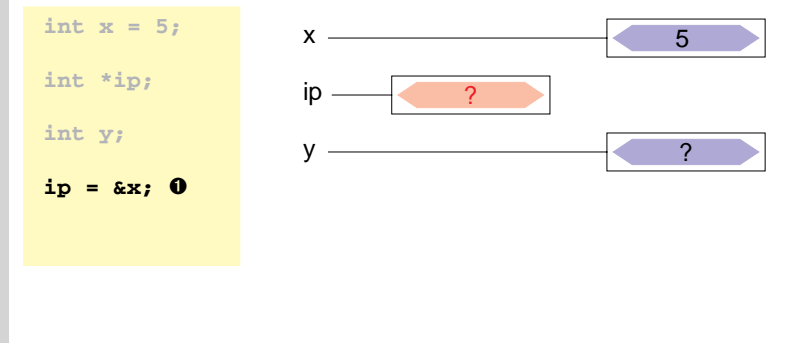

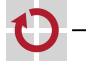

- **Pointer-variable** := container for reference  $(\mapsto$  address)
	- Syntax (definition): type \*identifier; - 1
- $\blacksquare$  **Beispiele**

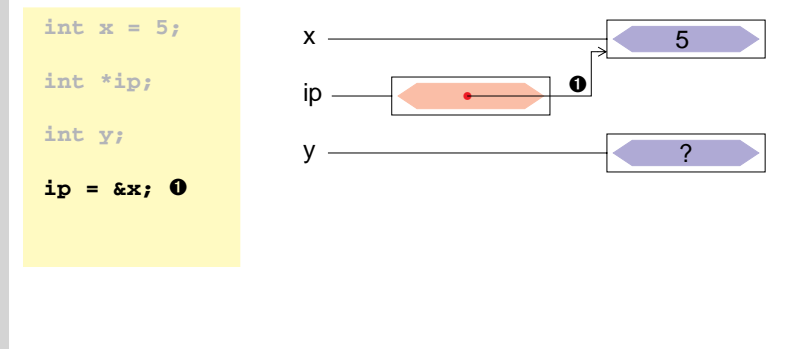

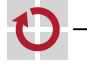

- **Pointer-variable** := container for reference  $(\mapsto$  address)
	- Syntax (definition): type \*identifier; - 1
- $\blacksquare$  **Beispiele**

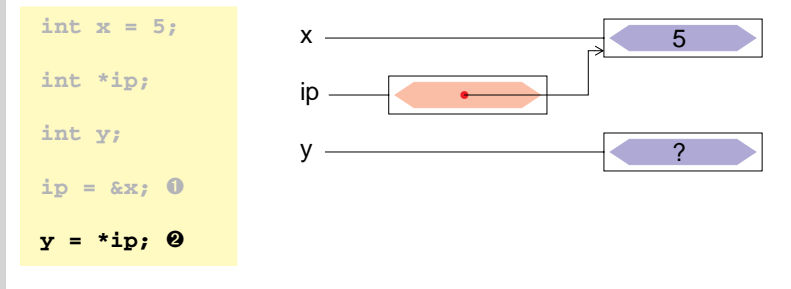

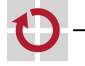

- **Pointer-variable** := container for reference  $(\mapsto$  address)
	- Syntax (definition): type \*identifier; - 1
- $\blacksquare$  **Beispiele**

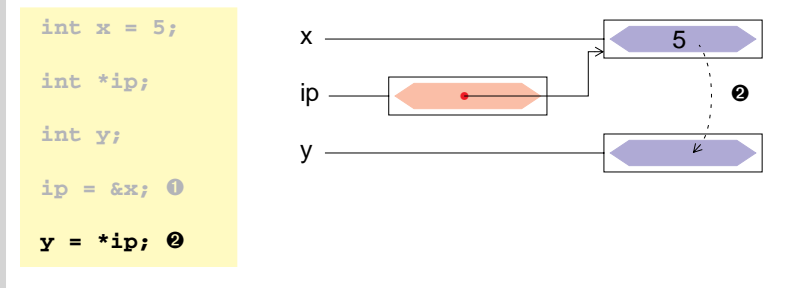

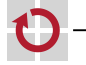

- **Pointer-variable** := container for reference  $(\mapsto$  address)
	- Syntax (definition): type \*identifier; - 1
- $\blacksquare$  **Beispiele**

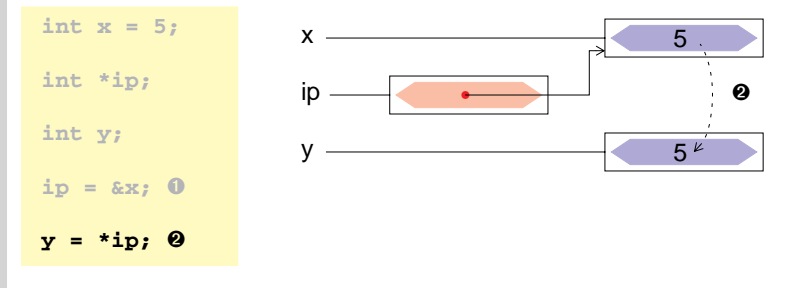

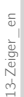

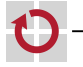

- <span id="page-9-0"></span>**Pointer-variable** := container for reference  $(\mapsto$  address)
	- Syntax (definition): type \*identifier; - 1
- $\blacksquare$  **Beispiele**

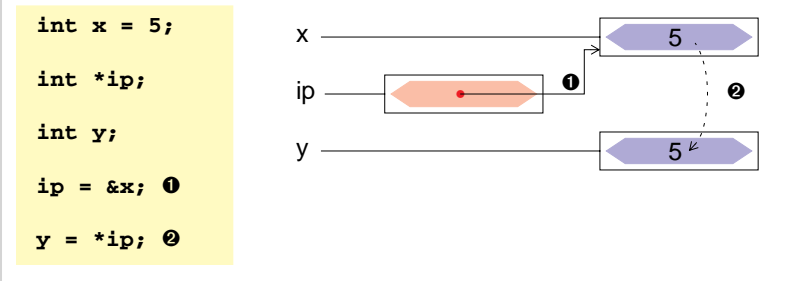

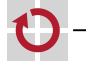

# Address and Reference Operators

Address operator: **& x** The unary **&** operator provides the reference ( $\mapsto$  address in memory) of the variable **x**. Reference operator: **\* y** The unary **\*** operator provides the target variable ( $\mapsto$  memory cell / container), to which the pointer **y** points (dereferencing). Valid code:  $(*$   $(* x)$   $\equiv x$  The reference operator is the inverse operation to the address operator.

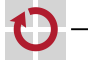

# Address and Reference Operators

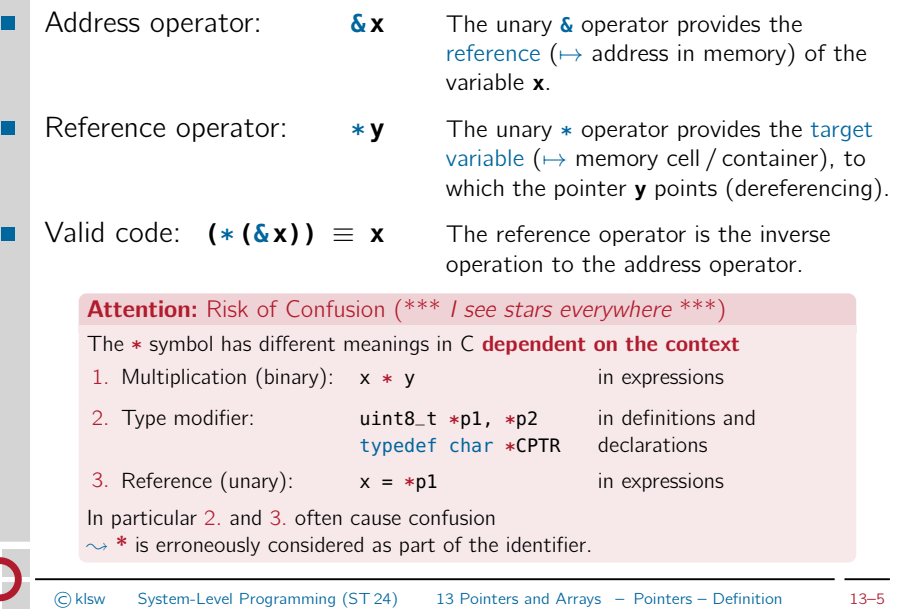

# <span id="page-12-0"></span>Pointers as Function Arguments

In C, parameters are always passed by value

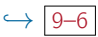

- Values of parameters are copied to local variables of the called function
- **The called function cannot change the actual parameters of the calling** function
- This is also true for pointers (references)
	- The called function receives a copy of the address reference
	- With help of the \* operators, the target variable can be accessed and its value can be changed
		- $\sim$  call by reference

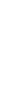

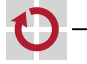

<span id="page-13-0"></span>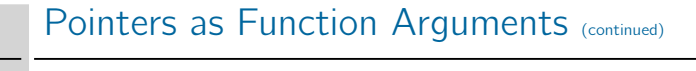

## ■ Example (overview)

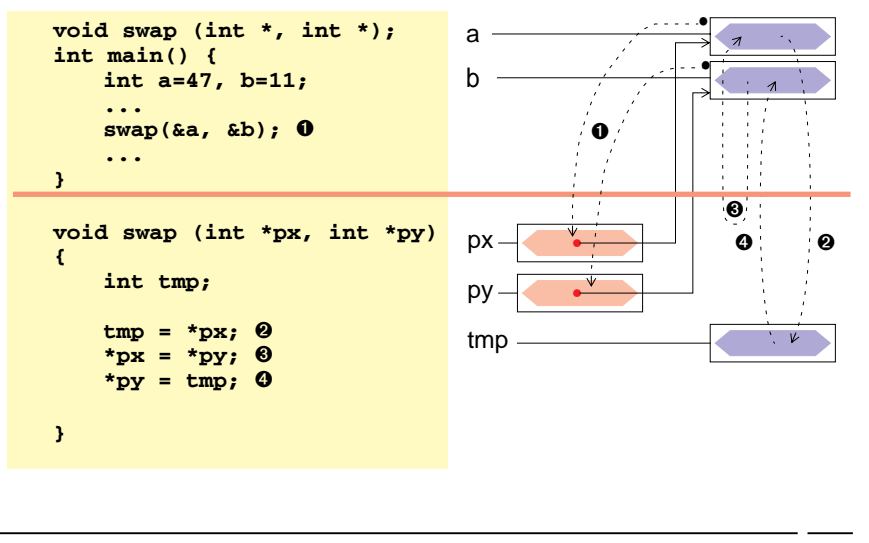

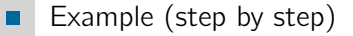

```
int main()int a=47, b=11;
```
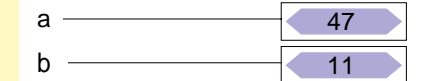

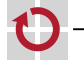

### Example (step by step)

```
void swap (int *, int *);
                                                                 47
                                      a
int main() \{int a=47, b=11;
                                      b
                                                                 11\sim \sim \simvoid swap (int *px, int *py)
                                      px.
\mathbf{f}int tmp;
                                      py.
                                      tmp
```
C klsw

⊓

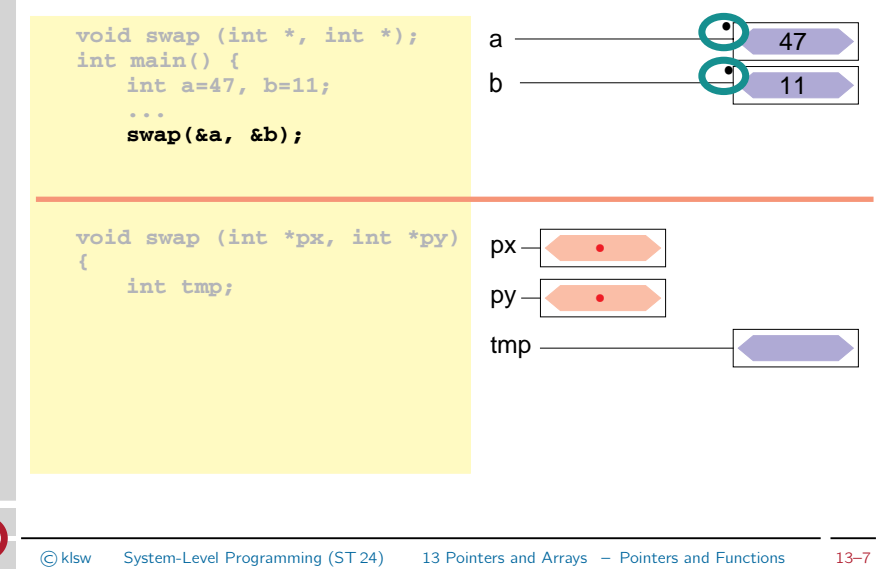

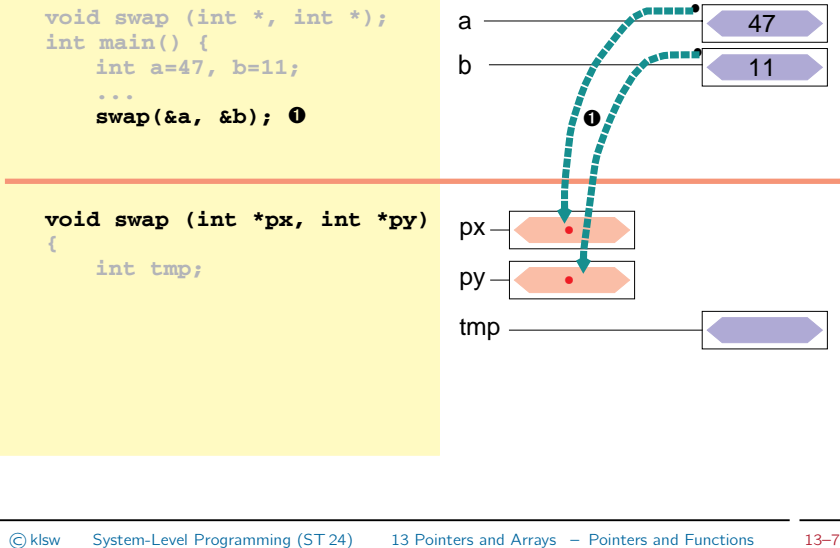

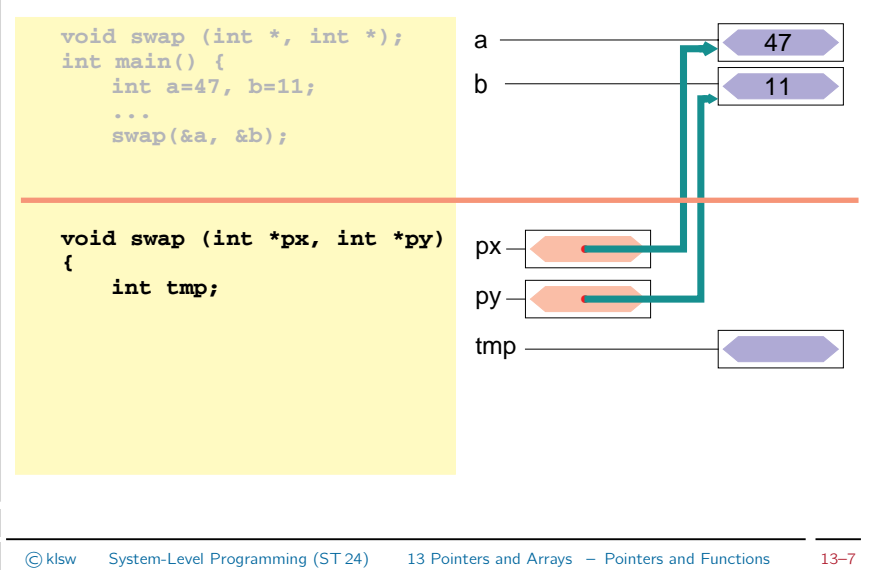

System-Level Programming (ST 24)

### Example (step by step)

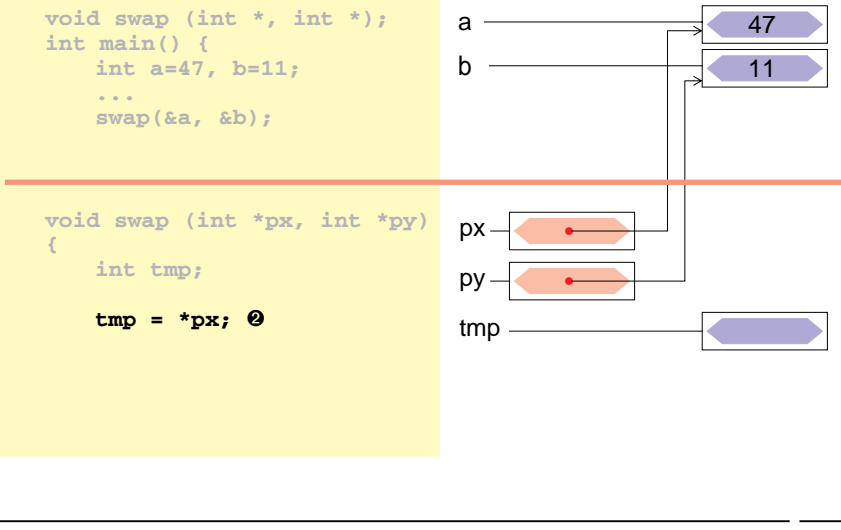

C klsw

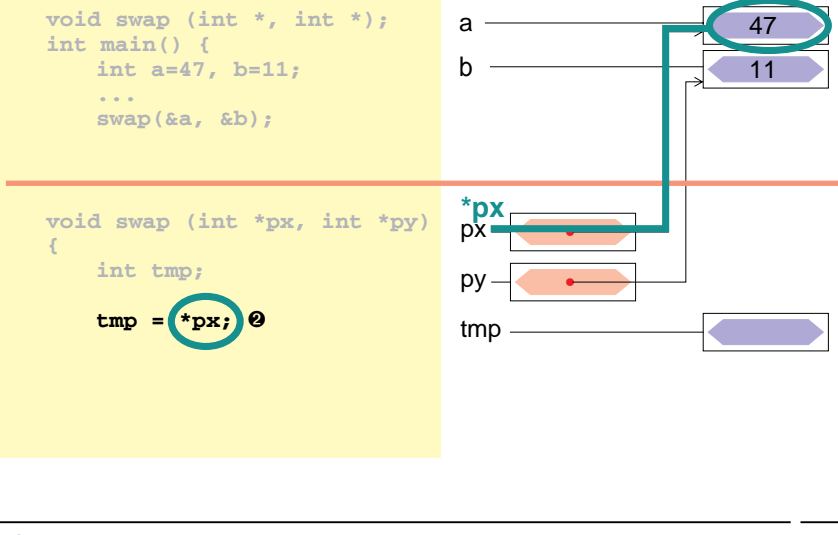

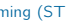

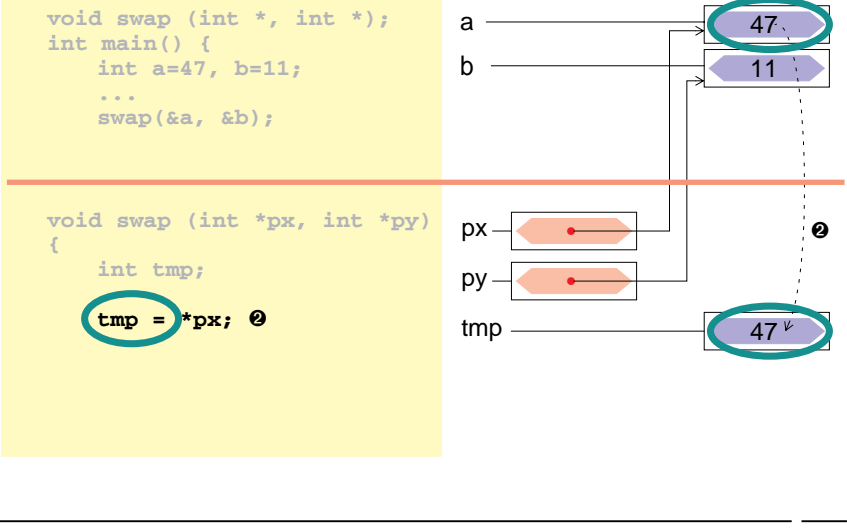

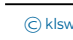

### Example (step by step)

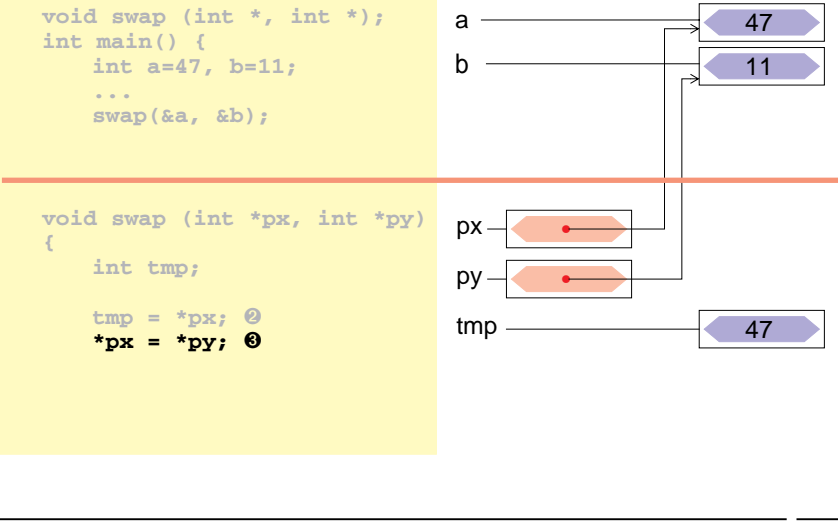

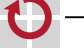

### Example (step by step)

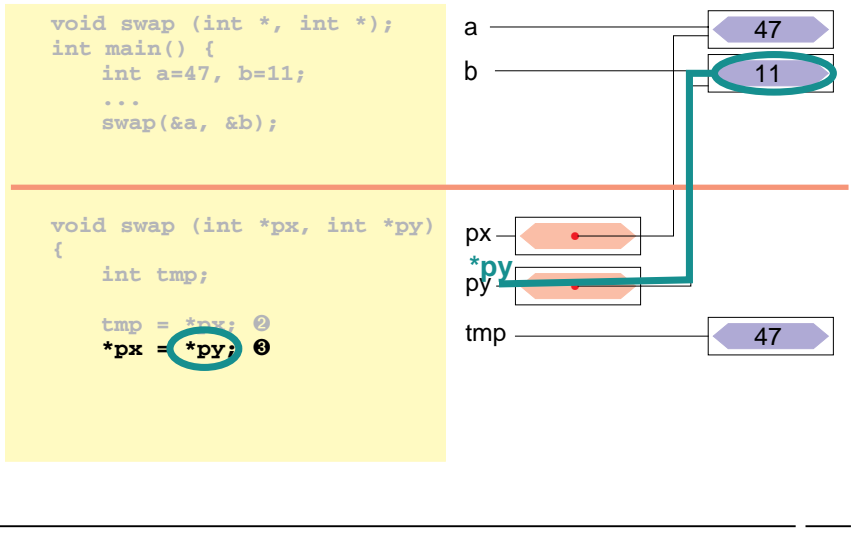

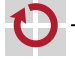

### Example (step by step)

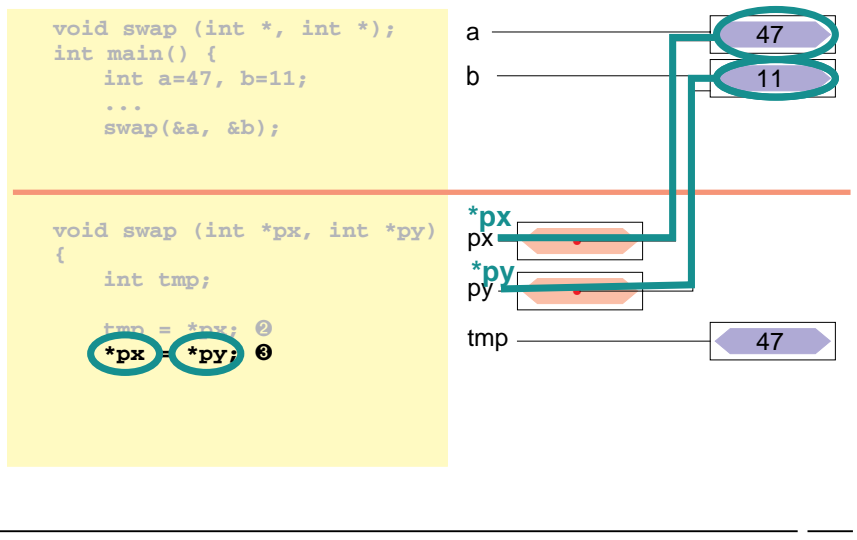

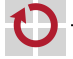

### Example (step by step)

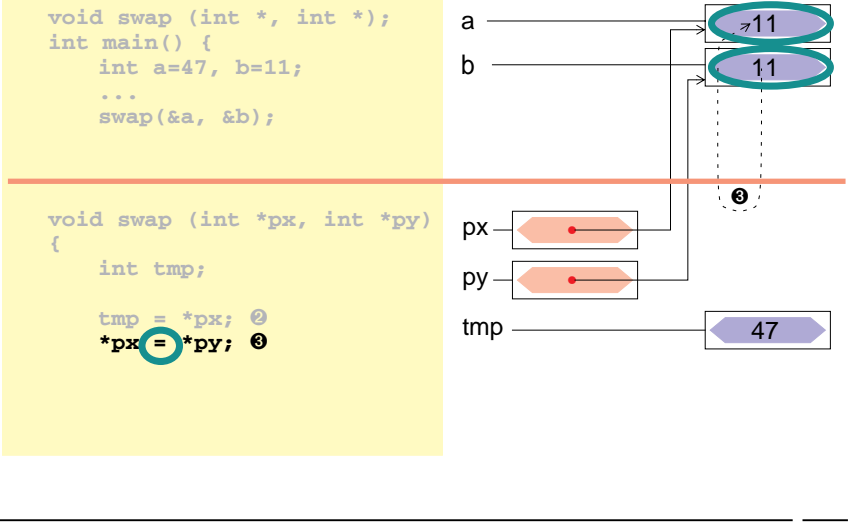

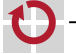

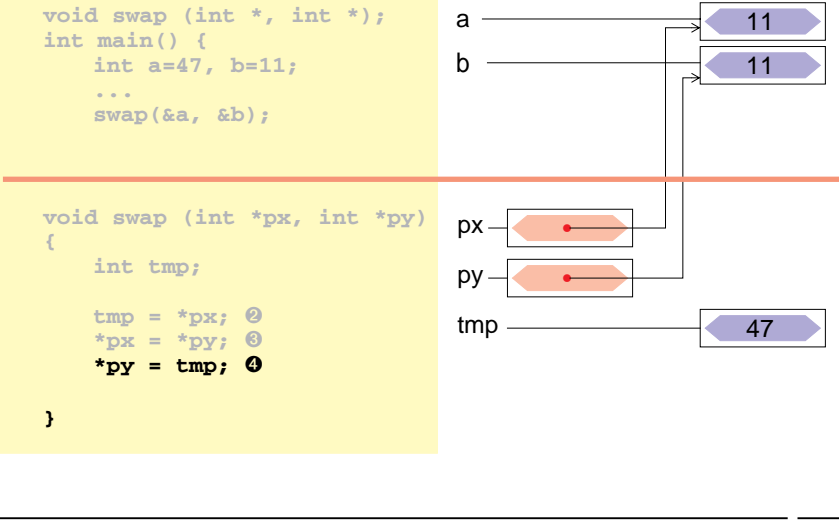

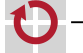

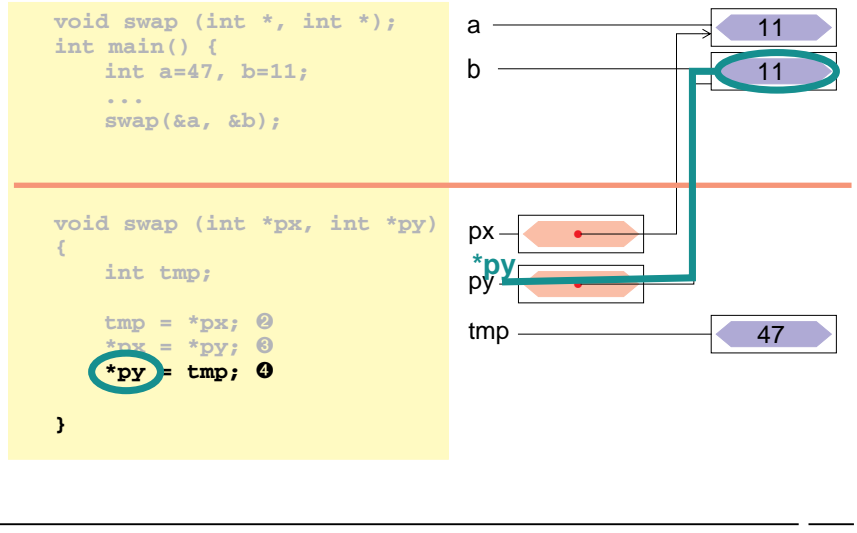

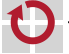

## <span id="page-28-0"></span>■ Example (step by step)

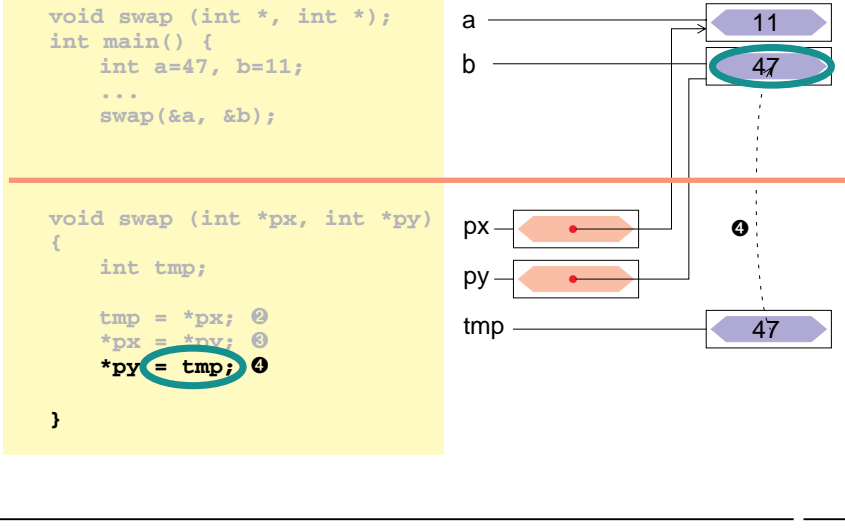

13-Zeiger\_en 13-Zeiger\_en

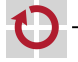

<span id="page-29-0"></span>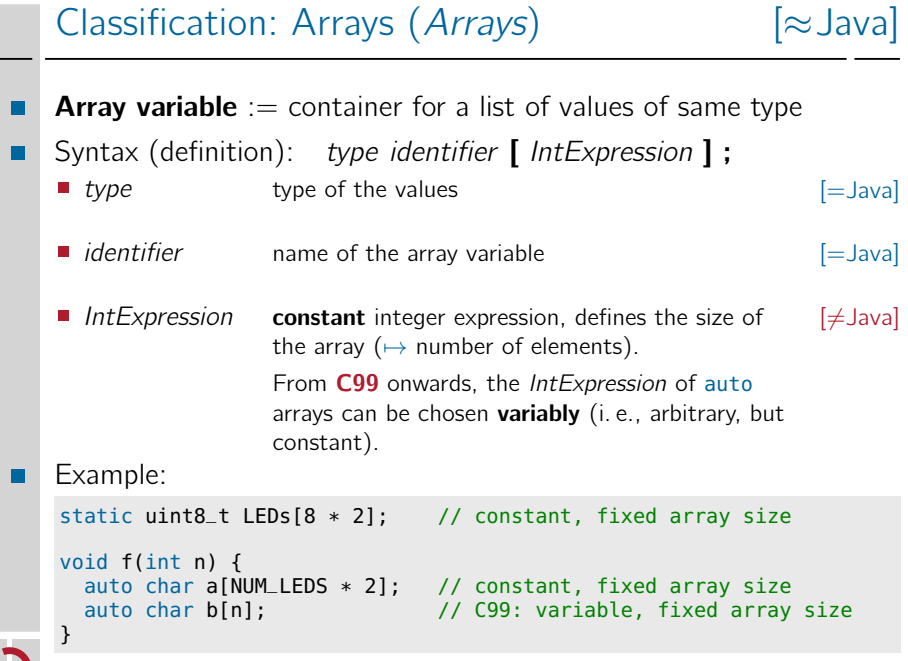

13-Zeiger\_en 13-Zeiger\_en

## Array Initialization

Like other variables, an array can receive a set of initial values during definition

```
uint8_t LEDs[4] = { RED0, YELLOW0, GREEN0, BLUE0 };
int prim[5] = { 1, 2, 3, 5, 7 };
```
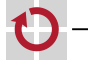

## Array Initialization

Like other variables, an array can receive a set of initial values during definition

```
uint8_t LEDs[4] = \{ RED0, YELLOW0, GREEN0, BLUE0 \};int prim[5] = { 1, 2, 3, 5, 7 };
```
If not all initializing elements are given, the remainder is initialized with 0

 $uint8_t LEDs[4] = { RED0 }$ ; // => { RED0, 0, 0, 0 } int prim[5] = { 1, 2, 3 }; // => { 1, 2, 3, 0, 0 }

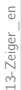

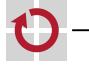

П

## Array Initialization

Like other variables, an array can receive a set of initial values during definition

```
uint8_t LEDs[4] = \{ RED0, YELLOW0, GREEN0, BLUE0 \};int prim[5] = \{ 1, 2, 3, 5, 7 \};
```
If not all initializing elements are given, the remainder is initialized with 0

```
uint8_t LEDs[4] = { RED0 }; // => { RED0, 0, 0, 0 }
int prim[5] = { 1, 2, 3 }; // => { 1, 2, 3, 0, 0 }
```
If the explicit dimension of the array is omitted, the number of initializing elements determines the size

```
uint8_t LEDs[] = { RED0, YELLOW0, GREEN0, BLUE0 };
int prim[] = \{ 1, 2, 3, 5, 7 \};
```
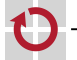

П

П

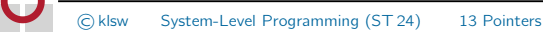

## Access to Arrays

```
Syntax: array [ IntExpression ] [= Java]
■
   ■ With 0 \leq IntExpression < n for n = size of the array
   Attention: The index is not checked [\neqJava]
     \sim common cause for errors in C programs
   Example
   uint8_t LEDs[ ] = { RED0, YELLOW0, GREEN0, BLUE0 };LEDs[3] = BLUE1;for (unit8_t i = 0; i < 4; i++) {
     sb_led_on(LEDs[i]);
                                              0000000
   }
   LEDs[4] = GREEN1: // UNDEFINED!!!
```
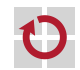

# <span id="page-34-0"></span>**Arrays are Pointers Zeiger und Felder (1)**

- $\blacksquare$  The identifier of an array is syntactically equivalent to a constant pointer to the first element of the array: array  $\equiv$   $\delta$ array[0]
- An alias not a container  $\sim$  value cannot be changed
	- $\blacksquare$  Via such a pointer, the indirect access to array cells is possible

## ■ Example (overview)

```
int array[5];
int *ip = array; ➊
int *ep;
ep = &array[0]; ➋
ep = &array[2]; ➌
*ep = 1; ➍
```
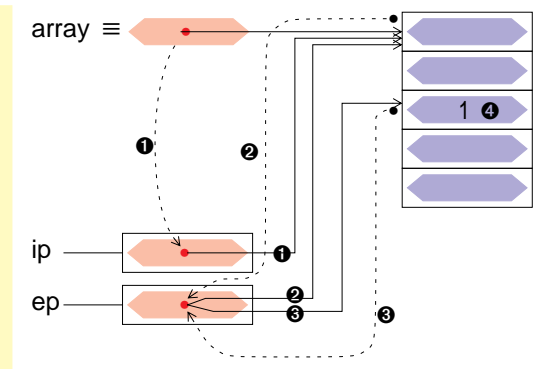

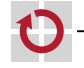

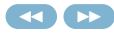

# **Arrays are Pointers Zeiger und Felder**

- $\blacksquare$  The identifier of an array is syntactically equivalent to a constant pointer to the first element of the array: array  $\equiv$   $\delta$ array[0]
- An alias not a container  $\sim$  value cannot be changed
	- $\blacksquare$  Via such a pointer, the indirect access to array cells is possible

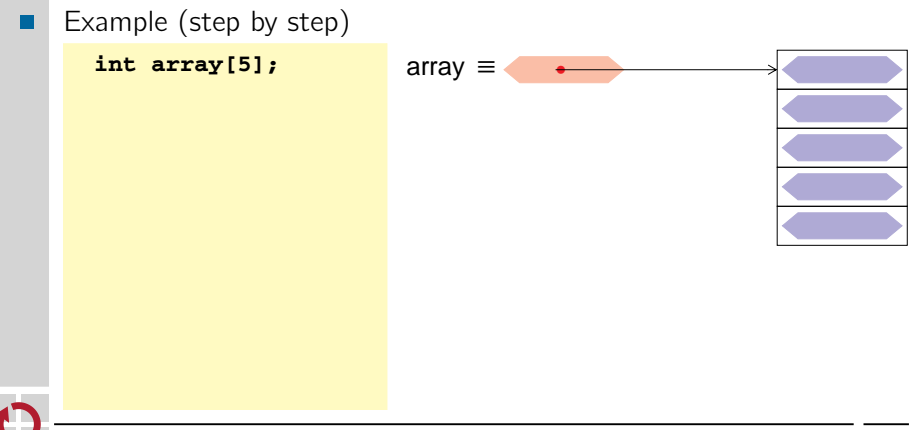
- $\blacksquare$  The identifier of an array is syntactically equivalent to a constant pointer to the first element of the array: array  $\equiv$   $\delta$ array[0]
- An alias not a container  $\sim$  value cannot be changed
	- $\blacksquare$  Via such a pointer, the indirect access to array cells is possible

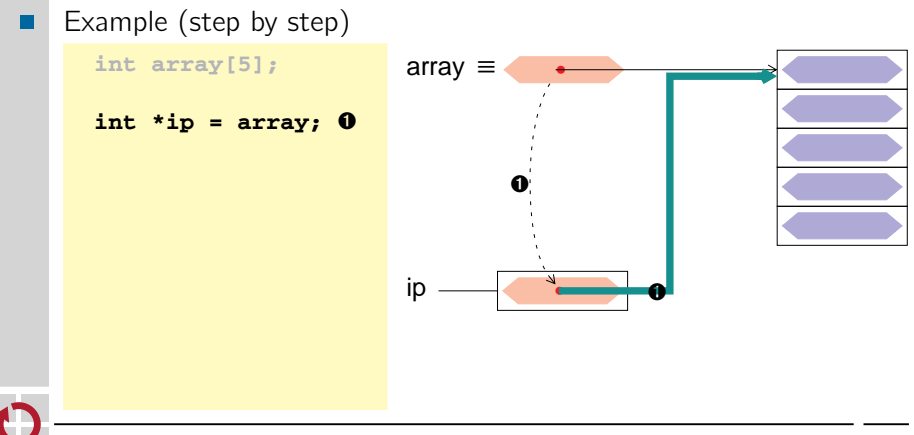

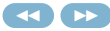

- $\blacksquare$  The identifier of an array is syntactically equivalent to a constant pointer to the first element of the array: array  $\equiv$   $\delta$ array[0]
- An alias not a container  $\sim$  value cannot be changed
	- $\blacksquare$  Via such a pointer, the indirect access to array cells is possible

## ■ Example (step by step)

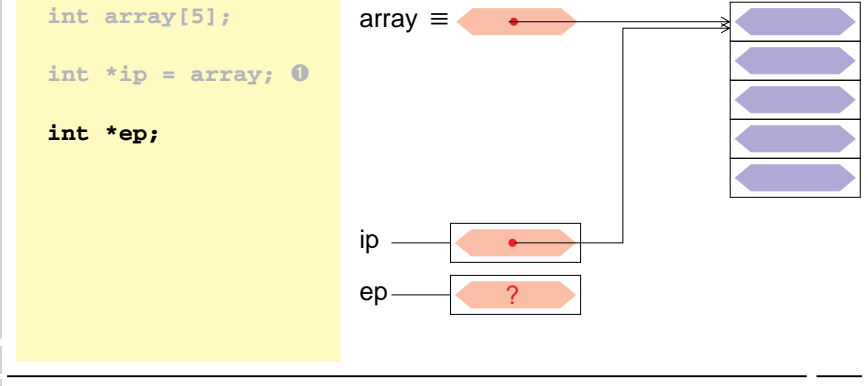

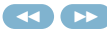

- $\blacksquare$  The identifier of an array is syntactically equivalent to a constant pointer to the first element of the array: array  $\equiv$   $\delta$ array[0]
- An alias not a container  $\sim$  value cannot be changed
	- $\blacksquare$  Via such a pointer, the indirect access to array cells is possible

```
■ Example (step by step)
```
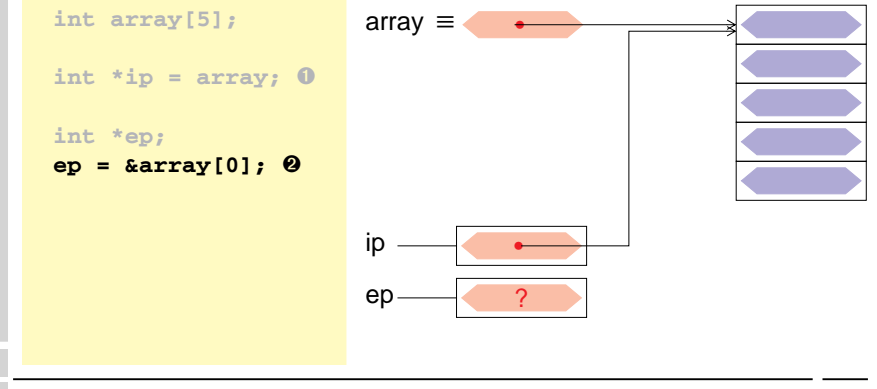

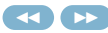

- $\blacksquare$  The identifier of an array is syntactically equivalent to a constant pointer to the first element of the array: array  $\equiv$   $\delta$ array[0]
- An alias not a container  $\sim$  value cannot be changed
	- $\blacksquare$  Via such a pointer, the indirect access to array cells is possible

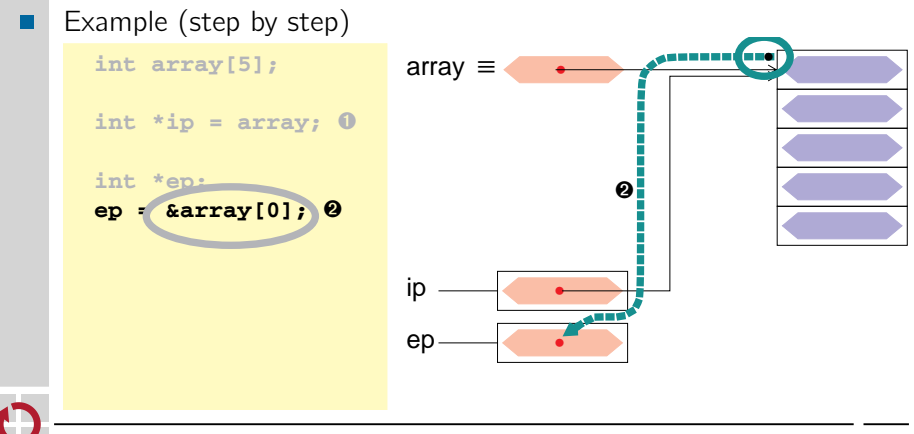

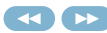

- $\blacksquare$  The identifier of an array is syntactically equivalent to a constant pointer to the first element of the array: array  $\equiv$   $\delta$ array[0]
- An alias not a container  $\sim$  value cannot be changed
	- $\blacksquare$  Via such a pointer, the indirect access to array cells is possible

```
■ Example (step by step)
```
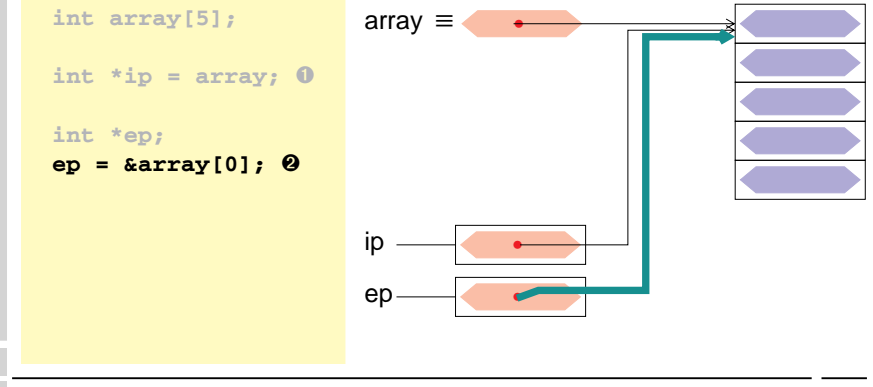

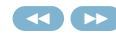

- $\blacksquare$  The identifier of an array is syntactically equivalent to a constant pointer to the first element of the array: array  $\equiv$   $\delta$ array[0]
- An alias not a container  $\sim$  value cannot be changed
	- $\blacksquare$  Via such a pointer, the indirect access to array cells is possible

```
■ Example (step by step)
```
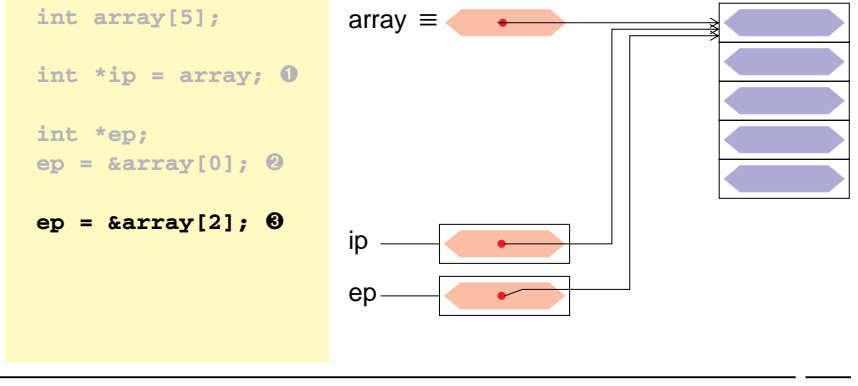

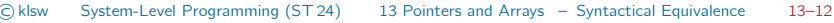

- $\blacksquare$  The identifier of an array is syntactically equivalent to a constant pointer to the first element of the array: array  $\equiv$   $\delta$ array[0]
- An alias not a container  $\sim$  value cannot be changed
	- $\blacksquare$  Via such a pointer, the indirect access to array cells is possible

```
■ Example (step by step)
```
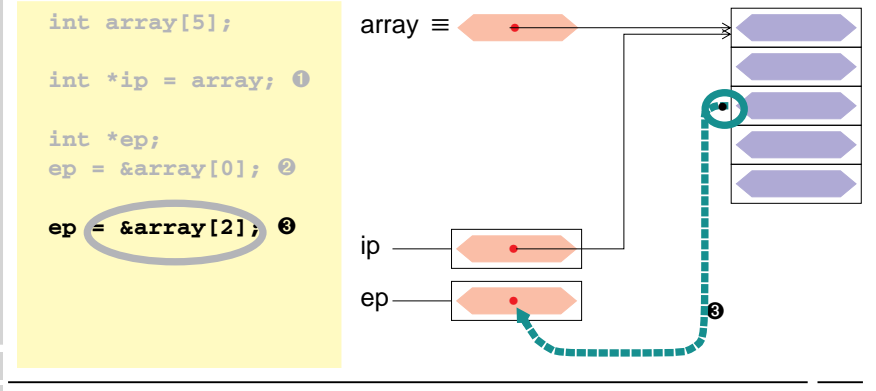

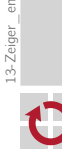

ā

- $\blacksquare$  The identifier of an array is syntactically equivalent to a constant pointer to the first element of the array: array  $\equiv$   $\delta$ array[0]
- An alias not a container  $\sim$  value cannot be changed
	- $\blacksquare$  Via such a pointer, the indirect access to array cells is possible

```
■ Example (step by step)
```

```
int array[5];
int *ip = array; ➊
int *ep;
ep = &array[0]; ➋
ep = &array[2]; ➌
                            array ≡
                            ip \longrightarrow •
                            ep \longrightarrow \bullet•
                                                   ➌
```
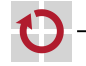

- $\blacksquare$  The identifier of an array is syntactically equivalent to a constant pointer to the first element of the array: array  $\equiv$   $\delta$ array[0]
- An alias not a container  $\sim$  value cannot be changed
	- $\blacksquare$  Via such a pointer, the indirect access to array cells is possible

array ≡

```
■ Example (step by step)
```

```
int array[5];
int *ip = array; ➊
int *ep;
ep = &array[0]; ➋
ep = &array[2]; ➌
*ep = 1; ➍
```
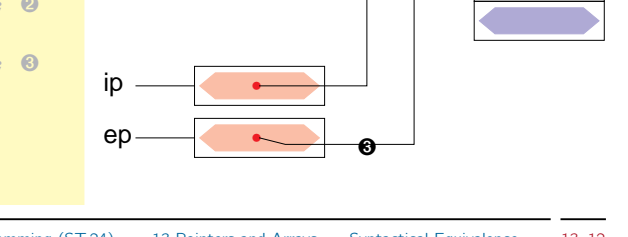

•

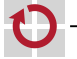

- $\blacksquare$  The identifier of an array is syntactically equivalent to a constant pointer to the first element of the array: array  $\equiv$   $\delta$ array[0]
- An alias not a container  $\sim$  value cannot be changed
	- $\blacksquare$  Via such a pointer, the indirect access to array cells is possible

```
■ Example (step by step)
```
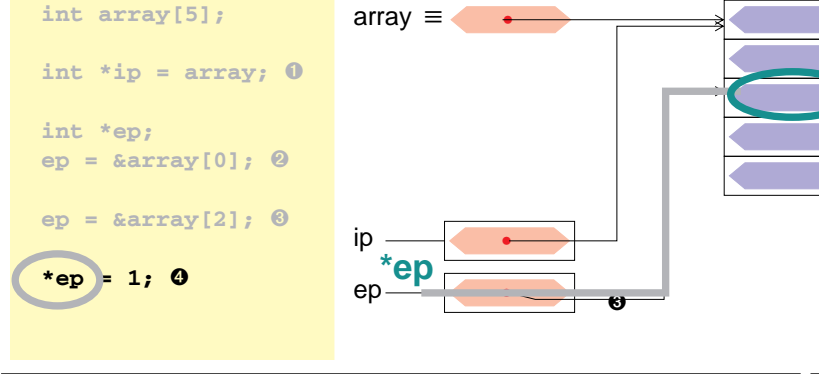

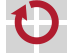

- <span id="page-46-0"></span> $\blacksquare$  The identifier of an array is syntactically equivalent to a constant pointer to the first element of the array: array  $\equiv$   $\delta$ array[0]
- An alias not a container  $\sim$  value cannot be changed
	- $\blacksquare$  Via such a pointer, the indirect access to array cells is possible

```
■ Example (step by step)
```
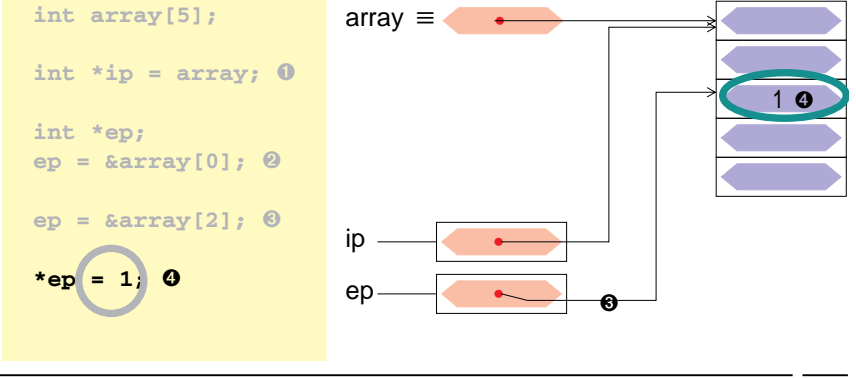

### Pointers are Arrays

- The identifier of an array is syntactically equivalent to a constant pointer to the first element of the array: array  $\equiv$  &array[0]
- This relation is valid in both directions: \*array  $\equiv$  array [0] ⊓
	- A pointer can be used like an array
	- In particular, the **[ ]** operator can be used

```
Example (see \hookrightarrow13–11
П
```

```
uint8_t LEDs[ ] = { RED0, YELLOW0, GREEN0, BLUE0 };
```

```
LEDS[3] = BLUE1:
uint8_t *p = LEDs;
```

```
for (unit8_t i = 0; i < 4; i++) {
  sb<sup>led_on(p[i]);</sup>
```
00000000

```
13-Zeiger_en
   13-Zeiger_en
```
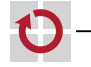

}

■ **--** -Operator: Dekrement = vorheriges Objekt

Addition und Subtraktion von Zeigern und ganzzahligen Werten.

- <span id="page-48-0"></span>**1 In** contrast to the identifier of an array, a pointer variable is a container  $\rightarrow$  its value can be modified
- Besides simple assignments, arithmetic operations are possible

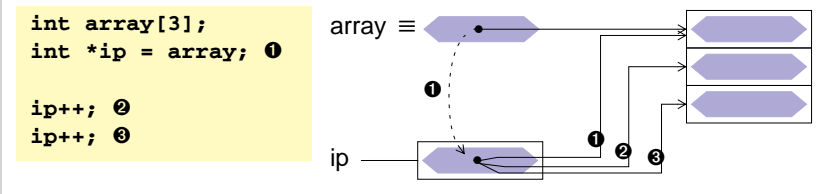

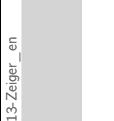

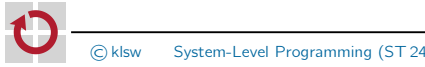

- **1 In** contrast to the identifier of an array, a pointer variable is a container  $\rightarrow$  its value can be modified
- Besides simple assignments, arithmetic operations are possible

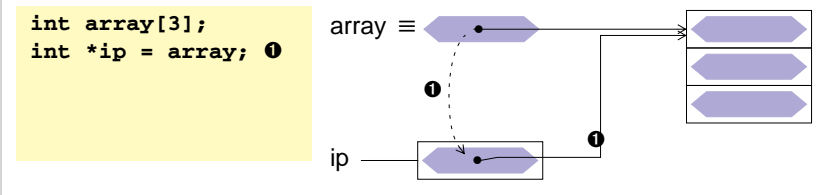

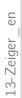

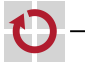

- **1 In** contrast to the identifier of an array, a pointer variable is a container  $\rightarrow$  its value can be modified
- Besides simple assignments, arithmetic operations are possible

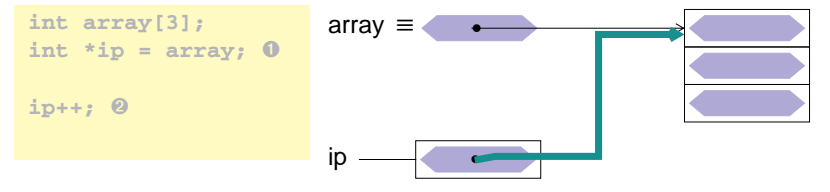

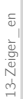

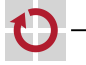

- **1 In** contrast to the identifier of an array, a pointer variable is a container  $\rightarrow$  its value can be modified
- Besides simple assignments, arithmetic operations are possible

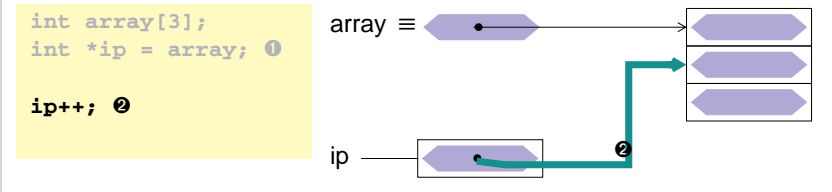

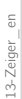

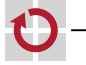

- **1 In** contrast to the identifier of an array, a pointer variable is a container  $\rightarrow$  its value can be modified
- Besides simple assignments, arithmetic operations are possible

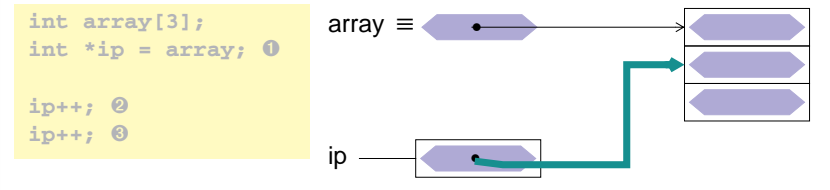

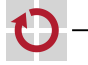

- **1 In** contrast to the identifier of an array, a pointer variable is a container  $\rightarrow$  its value can be modified
- Besides simple assignments, arithmetic operations are possible

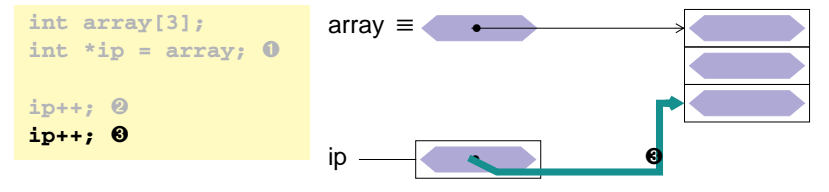

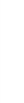

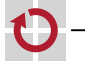

- In contrast to the identifier of an array, a pointer variable is a container  $\rightarrow$  its value can be modified array ≡
	- Besides simple assignments, arithmetic operations are possible

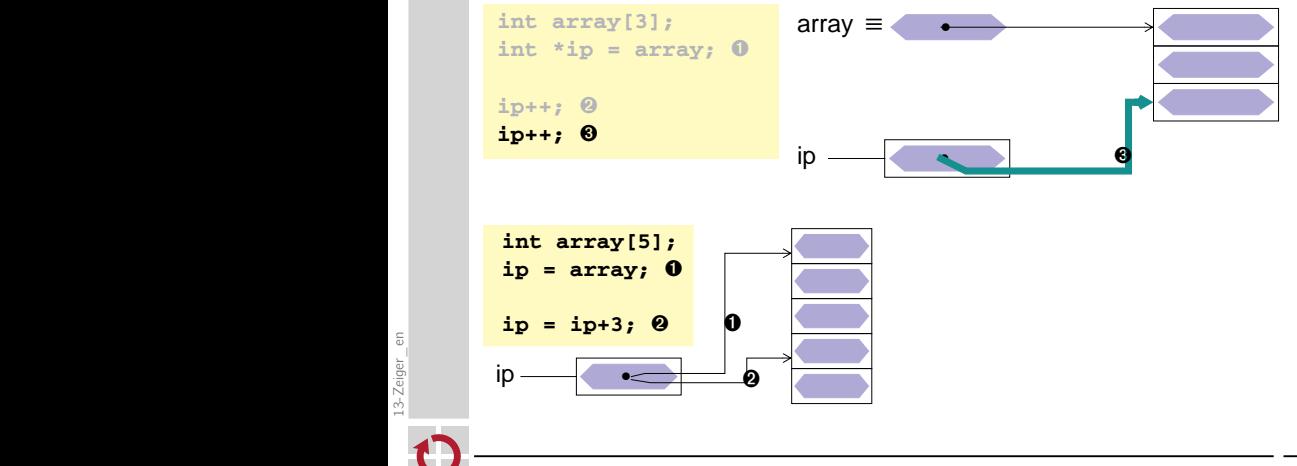

**1 Arithmetik mit Adressen**

- In contrast to the identifier of an array, a pointer variable is a container  $\rightarrow$  its value can be modified
	- Besides simple assignments, arithmetic operations are possible

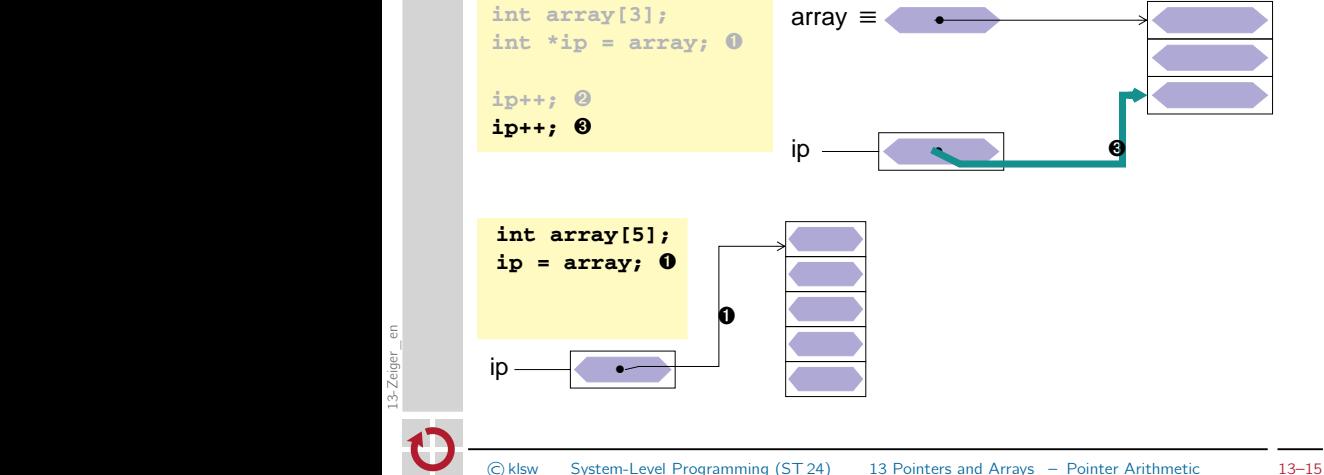

**1 Arithmetik mit Adressen**

- In contrast to the identifier of an array, a pointer variable is a container  $\rightarrow$  its value can be modified
	- Besides simple assignments, arithmetic operations are possible

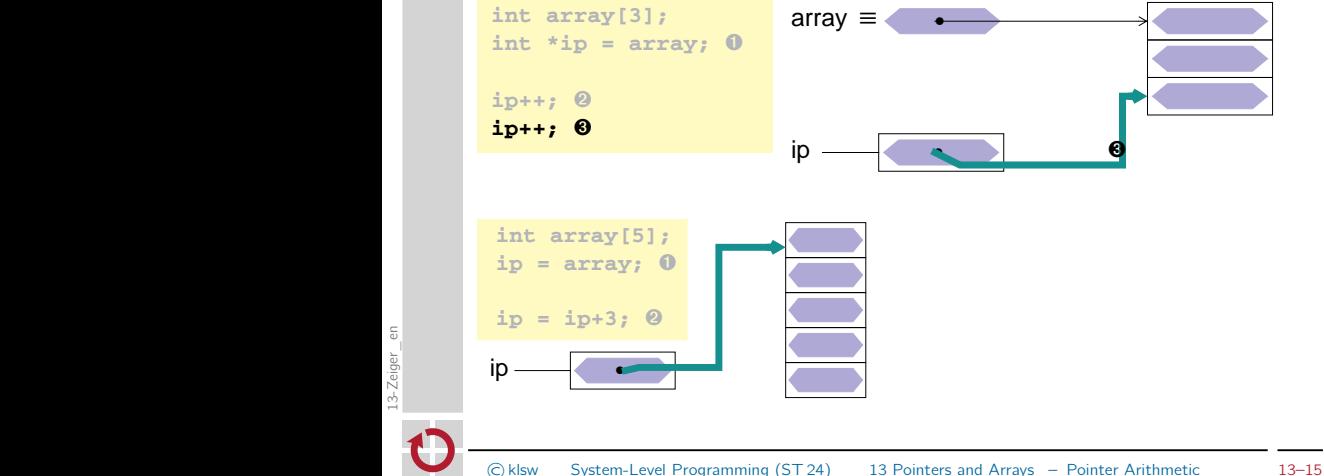

**1 Arithmetik mit Adressen**

- In contrast to the identifier of an array, a pointer variable is a container  $\rightarrow$  its value can be modified
	- Besides simple assignments, arithmetic operations are possible

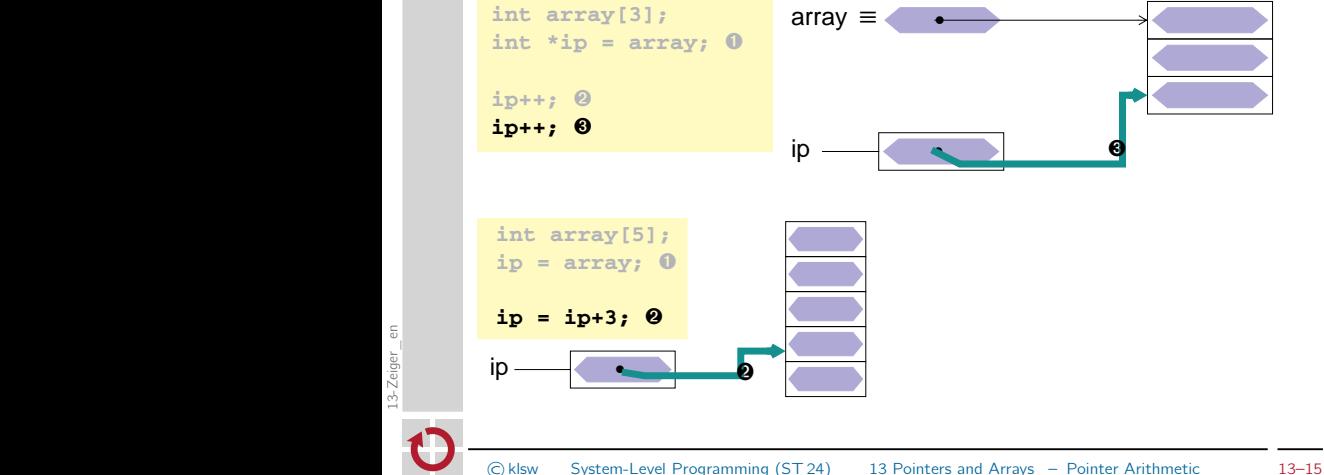

**1 Arithmetik mit Adressen**

ip  $\begin{array}{|c|c|c|}\n\hline\n\text{I} & \text{I} & \text{I} & \text{I} & \text{I} \\
\hline\n\text{I} & \text{I} & \text{I} & \text{I} & \text{I} & \text{I}\n\end{array}$ 

**ip = ip+3;** ➋

- In contrast to the identifier of an array, a pointer variable is a container  $\rightarrow$  its value can be modified
	- Besides simple assignments, arithmetic operations are possible

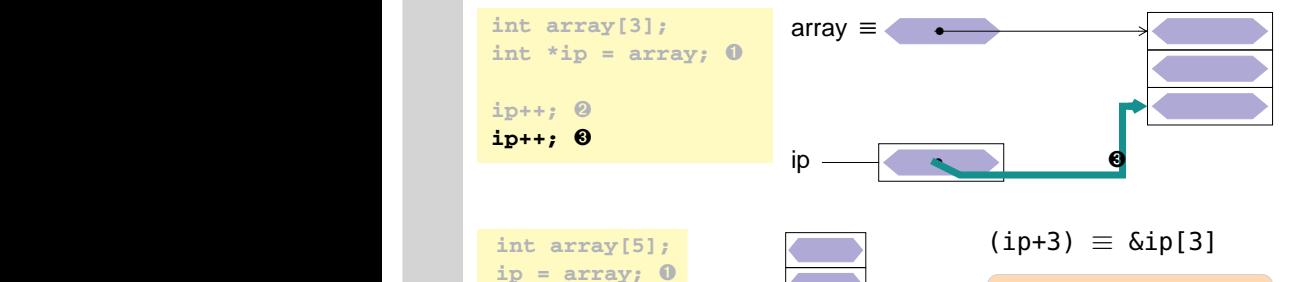

When using arithmetic operations on pointers, the size of the type of one object is always taken into account.

<span id="page-58-0"></span>**1 Arithmetik mit Adressen**

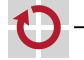

#### Pointer Arithmetic – Operations

#### Arithmetic operations

- ++ pre/post increment  $\sim$  shift to the next object
- −− pre/post decrement  $\sim$  shift to previous object
- $+$ ,  $-$  addition / subtraction of an int value  $\sim$  resulting pointer is moved by *n* objects
	- − subtraction of two pointers
		- $\sim$  number of objects *n* between the pointers (distance)

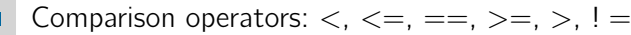

 $\rightsquigarrow$  pointers can be compared and ordered like integers

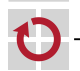

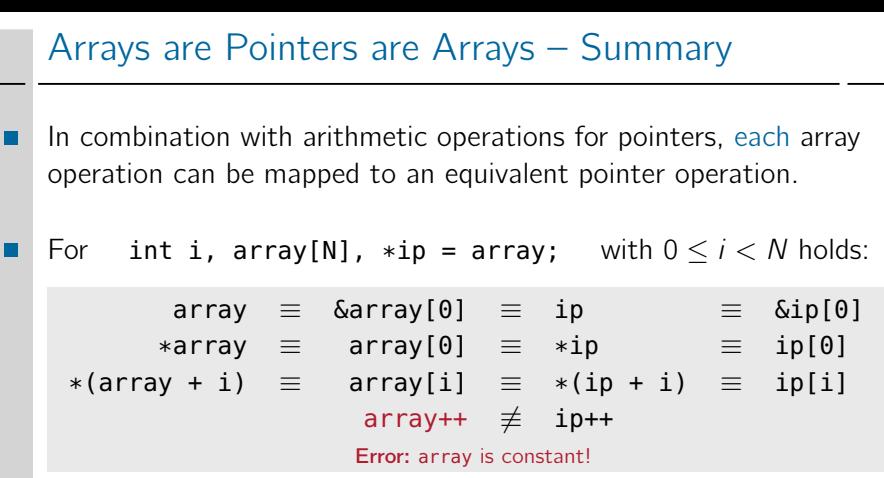

In contrary, pointer operations can be represented by array operations.

However, the identifier of the array cannot be modified.

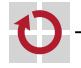

H

#### <span id="page-61-0"></span>Arrays as Function Arguments

```
Arrays are always passed as pointers in \mathsf{C} \qquad \qquad [= Java]
\sim call by reference
static uint8_t LEDs[] = { RED0, YELLOW1 };
void enlight(uint8_t *array, unsigned n) {
   for (unsigned i = 0; i < n; i++)sb_led_on(array[i]);
 }
void main() {
   enlight(LEDs, 2);
                                                              \bullet 0000
   uint8_t moreLEDs[] = { YELLOW0, BLUE0, BLUE1 };
   enlight(moreLEDs, 3);
                                                                  \sum_{\mathbf{Y_0}} G<sub>0</sub> B<sub>0</sub> R<sub>1</sub> \mathbf{Y_1} G<sub>1</sub> B<sub>1</sub>
```
Information on size of the array is lost!

- The size has to passed explicitly as another parameter
- $\blacksquare$  In some cases, the size can be calculated inside the function (e. g., by searching for the terminating NUL symbol at the end of a string)

⊓

#### Arrays as Function Arguments (continued)

- Arrays are **always** passed as pointers in  $\mathsf{C}$  [=Java]  $\rightsquigarrow$  call by reference
- If the parameter is declared as const, the function  $[\neq]$ H cannot modify the elements of the array  $\mapsto$  good style!

```
void enlight(const uint8_t *array, unsigned n) {
  · · ·
}
```

```
13–21
```
## Arrays as Function Arguments (continued)

```
Arrays are always passed as pointers in C \left[-\frac{\text{Java}}{\text{Mean}}\right]\rightsquigarrow call by reference
```
If the parameter is declared as const, the function  $[\neq]$  Java H cannot modify the elements of the array  $\mapsto$  good style!

```
void enlight(const uint8_t *array, unsigned n) {
  · · ·
}
```
To clarify, that an array (and not a "pointer to a variable") is expected, one can use the following equivalent syntax:

```
void enlight(const uint8_t array[], unsigned n) {
  · · ·
```
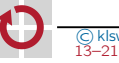

}

#### Arrays as Function Arguments (continued)

- Arrays are **always** passed as pointers in C  $\left[-\frac{\text{Java}}{\text{Mean}}\right]$  $\rightsquigarrow$  call by reference
- If the parameter is declared as const, the function  $[\neq]$ H cannot modify the elements of the array  $\mapsto$  good style!

```
void enlight(const uint8_t *array, unsigned n) {
  · · ·
}
```
To clarify, that an array (and not a "pointer to a variable") is expected, one can use the following equivalent syntax:

```
void enlight(const uint8_t array[], unsigned n) {
  · · ·
}
```
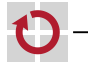

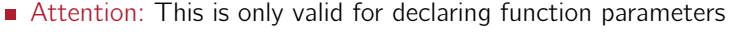

For defining variables, array**[]** has a entirely different meaning (identifying size of the array from list of initializers  $\rightarrow$  [[13–10](#page-30-0)])

#### Arrays as Function Arguments (continued) Arrays as Function

The function  $int \, strlen(const \, char *)$  from the standard library provides the number of characters of the passed string

pointer de la pointe de la pointe de la pointe de la pointe de la pointe de la pointe de la pointe de la point<br>La pointe de la pointe de la pointe de la pointe de la pointe de la pointe de la pointe de la pointe de la poi

```
void main() {
  · · ·
  const char *string = "hello"; // string is array of char
  sb_7seg_showNumber(strlen(string));
  · · ·
}
```

```
It holds:
                 \text{``hello''} \equiv \frac{1}{2} \ln \log \sqrt{1 - \log \log \log}
```
▬

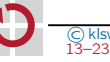

#### Arrays as Function Arguments (continued) Arrays as Function

The function  $int \, strlen(const \, char *)$  from the standard library provides the number of characters of the passed string

pointer de la pointe de la pointe de la pointe de la pointe de la pointe de la pointe de la pointe de la point<br>La pointe de la pointe de la pointe de la pointe de la pointe de la pointe de la pointe de la pointe de la poi

```
void main() {
  · · ·
  const char *string = "hello"; // string is array of char
  sb_7seg_showNumber(strlen(string));
  · · ·
}
```
It holds:  $\text{``hello''} \equiv \frac{1}{2} \ln \sqrt{e}$  **and**  $\ln \sqrt{0}$   $\sqrt{0}$  ,  $\Rightarrow \sqrt{6-19}$ 

```
Variants of implementation
```

```
int strlen(const char s[]) {
 int n = 0;
 while (s[n] := ' \0')n++:
  return n;
}
```
option 1: array syntax option 2: pointer syntax

```
int strlen(const char *s) {
  const char *end = s;
 while (*end != '\0')
    end++;
  return end - s;
}
```
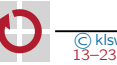

▬

П

# <span id="page-67-0"></span>Pointers to Pointers

A pointer can point to another pointer variable

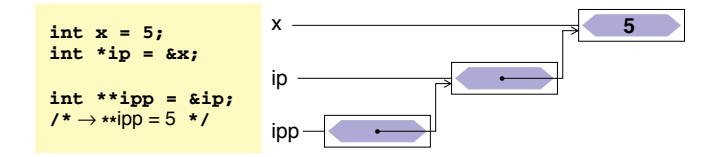

➤ wird vor allem bei der Parameterübergabe an Funktionen benötigt, wenn This is particularly useful for passing parameters to functions

- pointer parameter is passed call by reference (e. g., swap() function for pointers)
- **passing an array of pointers**

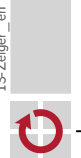

П

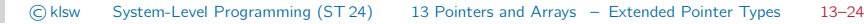

### Pointers to Functions

```
A pointer can point to a function
```
With this feature, functions are passed as parameters to other functions  $\mapsto$  functions of higher order

Example .

.

```
// invokes job() every second
void doPeriodically(void (*job)(void)) {
  while (1) {
    job(); // invoke job
    for (volatile uint16_t i = 0; i < 0xffff; i++)
              ; // wait a second
  }
}
void blink(void) {
  sb_led_toggle(RED0);
}
void main() {
  doPeriodically(blink); // pass blink() as parameter
}
```
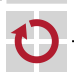

#### Pointers to Functions (continued)

- Syntax (definition): type (\*identifier )(formalParam<sub>ont</sub>); (similar to function definitions)
	- type **return** value of the functions the pointer can point to
	- identifier and interest name of the function pointer
	- **F** formalParam<sub>ont</sub> formal parameters of the functions the pointer can point to:  $type_1, \ldots, type_n$
	- A function pointer is used in the same way as a function
		- call with *identifier (actParam)*
		- **■** address (&) and reference operator (\*) are not required
		- an identifier of a function is a constant pointer to that function

```
void blink(uint8_t which) { sb_led_toggle(which); }
```

```
void main() {
  void (*myfun)(uint8_t); // myfun is pointer to function<br>myfun = blink; // blink is constant pointer to
  myfun = blink; <br>mvfun(RED0): // invoke blink() via function pointer
  myfun(RED0); // invoke blink() via function pointer<br>blink(RED0): // invoke blink()
                                    \frac{1}{2} invoke blink()
```
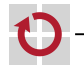

П

13-Zeiger\_en

13-Zeiger\_en

}

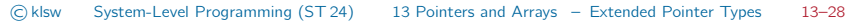

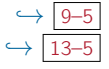

#### Pointers to Functions (continued)

Function pointers are often used for callback functions to deliver asynchronous events  $(\mapsto$  "listener" pattern)

```
// Example: asynchronous button events with libspicboard<br>#include <avr/interrupt.h> // for sei()
#include <avr/interrupt.h><br>#include <7seg.h>
#include <7seg.h> // for sb_7seg_showNumber()
                                    \frac{1}{10} for button stuff
// callback handler for button events (invoked on interrupt level)
void onButton(BUTTON b, BUTTONEVENT e) {
  static int8<sub>-</sub>t count = 1;
  sb_7seg_showNumber(count++); // show no of button presses
  if (count > 99) count = 1; // reset at 100}
void main() {
  sb_button_registerCallback( // register callback
    BUTTON0, BUTTONEVENT_PRESSED, // for this button and events
    onButton // invoke this function
    );
  sei(); <br>while (1) {} // enable interrupts (necessary!)<br>// wait forever
 while (1) \{}
}
```
■

#### <span id="page-71-0"></span>**Summary**

- A pointer references a variable in memory
	- possibility for indirect access to a value
	- basis for implementation of call-by-reference in C
	- basis for implementation of arrays
	- important part of the machine orientation of C
	- Most common cause for errors in C programs!
- The syntactical possibilities are diverse (and confusing)
	- type modifier \*, address operator &, reference operator \*
	- pointer arithmetic with +, -, ++, and --
	- syntactical equivalence between pointers and arrays ([] Operator)
- Pointers can point to functions
	- **pass functions to functions**
	- **principle of callback functions**

П